## Cisco Webex Room シリーズ Touch 10 プッシュフィードコード CE9.12

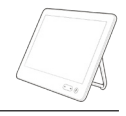

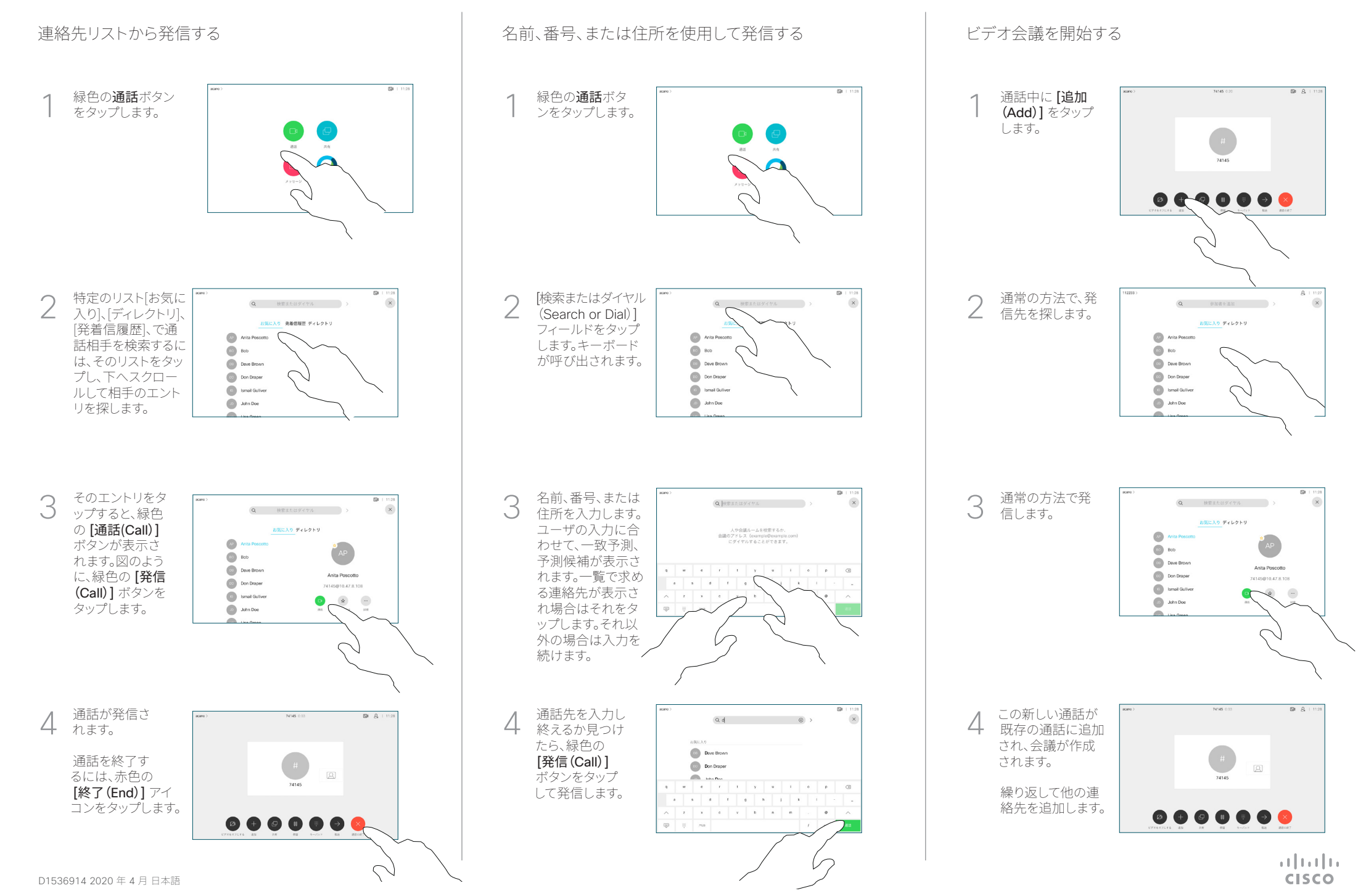

## Cisco Webex Room シリーズ Touch 10 プッシュフィードコード CE9.12

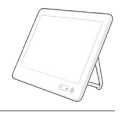

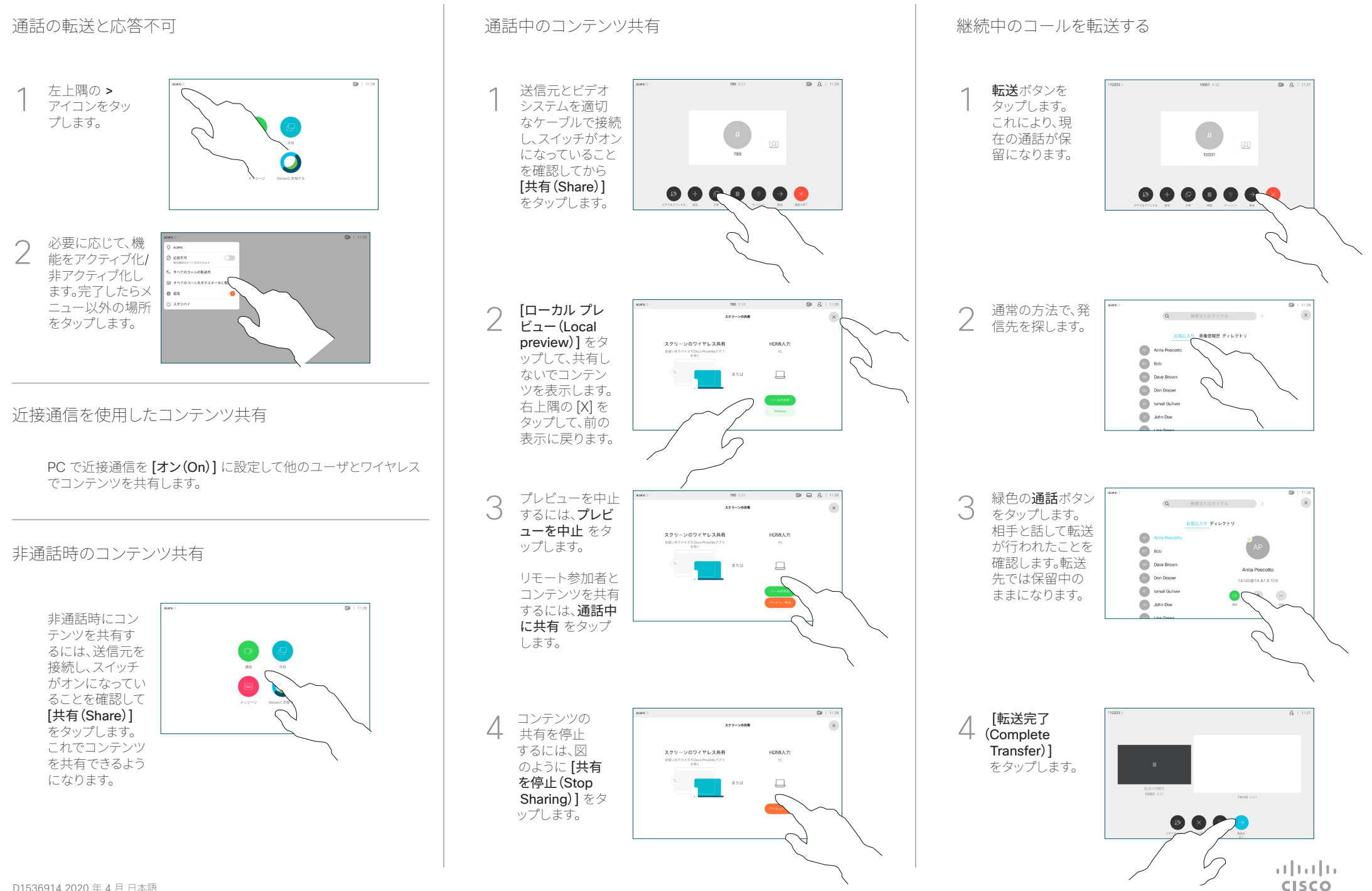